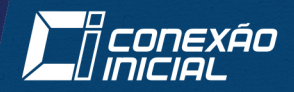

### Edson Lemos Horta

## **Dispositivos** lógicos programáveis

Implementação de sistemas digitais em FPGAS

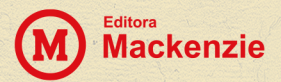

## Dispositivos lógicos programáveis

Implementação de sistemas digitais em FPGAS

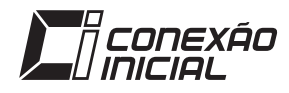

#### **UNIVERSIDADE PRESBITERIANA MACKENZIE**

*Reitor:* Benedito Guimarães Aguiar Neto

*Vice-reitor*: Marcel Mendes

**COORDENADORIA DE PUBLICAÇÕES ACADÊMICAS** 

*Coordenadora*: Helena Bonito Couto Pereira

### **EDITORA DA UNIVERSIDADE PRESBITERIANA MACKENZIE Conselho Editorial**

Helena Bonito Couto Pereira *(Presidente)* José Francisco Siqueira Neto Leila Figueiredo de Miranda Luciano Silva Maria Cristina Triguero Veloz Teixeira Maria Lucia Marcondes Carvalho Vasconcelos Moises Ari Zilber Valter Luís Caldana Júnior Wilson do Amaral Filho

Edson Lemos Horta

# Dispositivos lógicos programáveis

Implementação de sistemas digitais em FPGAS

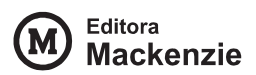

#### © 2013 Edson Lemos Horta

Todos os direitos reservados à Universidade Presbiteriana Mackenzie. Nenhuma parte desta publicação poderá ser reproduzida por qualquer meio ou forma sem a prévia autorização da Universidade Presbiteriana Mackenzie.

> Coordenação editorial: Andréia Ferreira Cominetti Capa: O Capista Diagramação: Acqua Estúdio Gráfico Preparação de texto: Eugênia Pessotti Revisão: Claudia da Silveira e Hebe Ester Lucas

#### **Dados Internacionais de Catalogação na Publicação (CIP) (Câmara Brasileira do Livro, SP, Brasil)**

Horta, Edson Lemos Dispositivos lógicos programáveis : implementação de sistemas digitais em FPGAS / Edson Lemos Horta. - São Paulo : Editora Mackenzie, 2013. – (Coleção conexão inicial ; v. 3)

**Bibliografia** ISBN: 978-85-66167-06-1

1. Circuitos eletrônicos 2. Circuitos integrados 3. Dispositivos lógicos programáveis (FPGA) I. Título. II. Série.

12-14182 CDD-621.395

Índices para catálogo sistemático:

1. Circuitos integrados digitais : Engenharia eletrônica 621.395

2. Sistemas digitais em FPGAS : Engenharia eletrônica 621.395

UNIVERSIDADE PRESBITERIANA MACKENZIE

Rua da Consolação, 930 Edifício João Calvino, 7º andar São Paulo – SP – CEP: 01302-907 Tel.: (5511) 2114-8774/2114-8785 editora@mackenzie.com.br www.editora.mackenzie.br

Como adquirir os livros: Livraria Mackenzie *Campus* Higienópolis Rua Itambé, 135 – Prédio 19 - loja 1 São Paulo – SP – CEP 01302-907 Tel.: (5511) 2766-7027 livraria@mackenzie.br

*Para as três mulheres mais importantes da minha vida: Patrícia, Giovana e Luíza.* 

*Muito obrigado por existirem.*

## Sumário

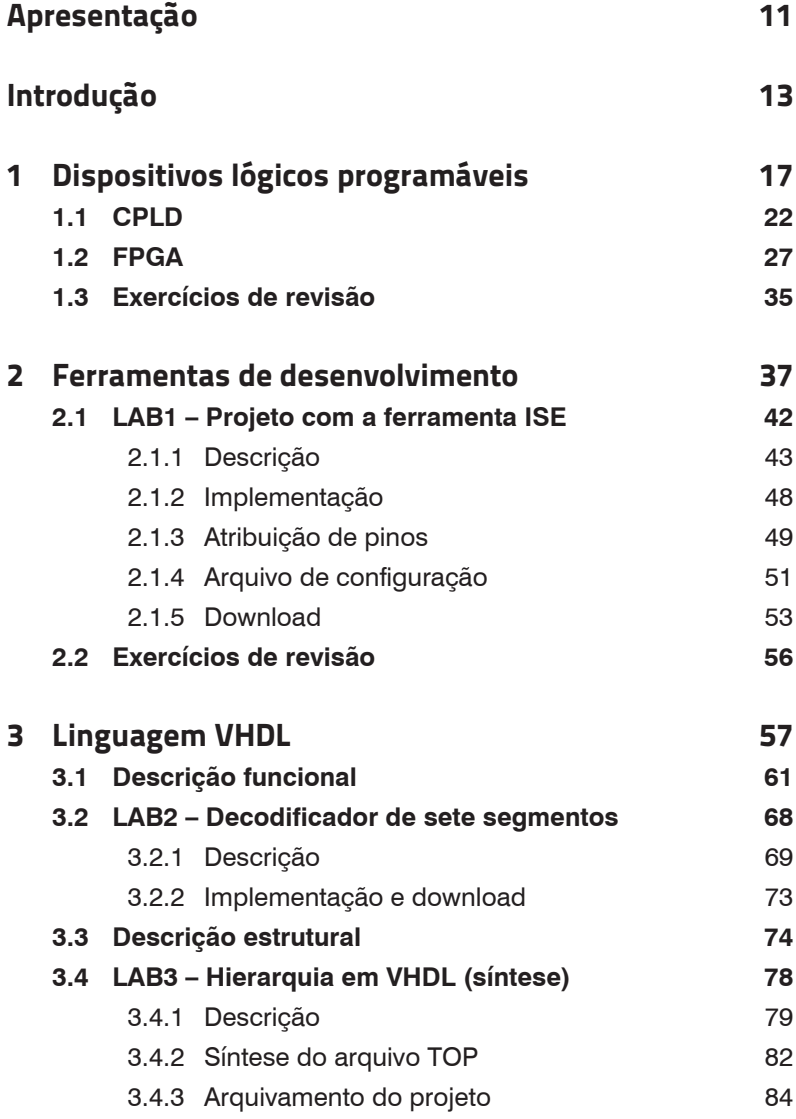

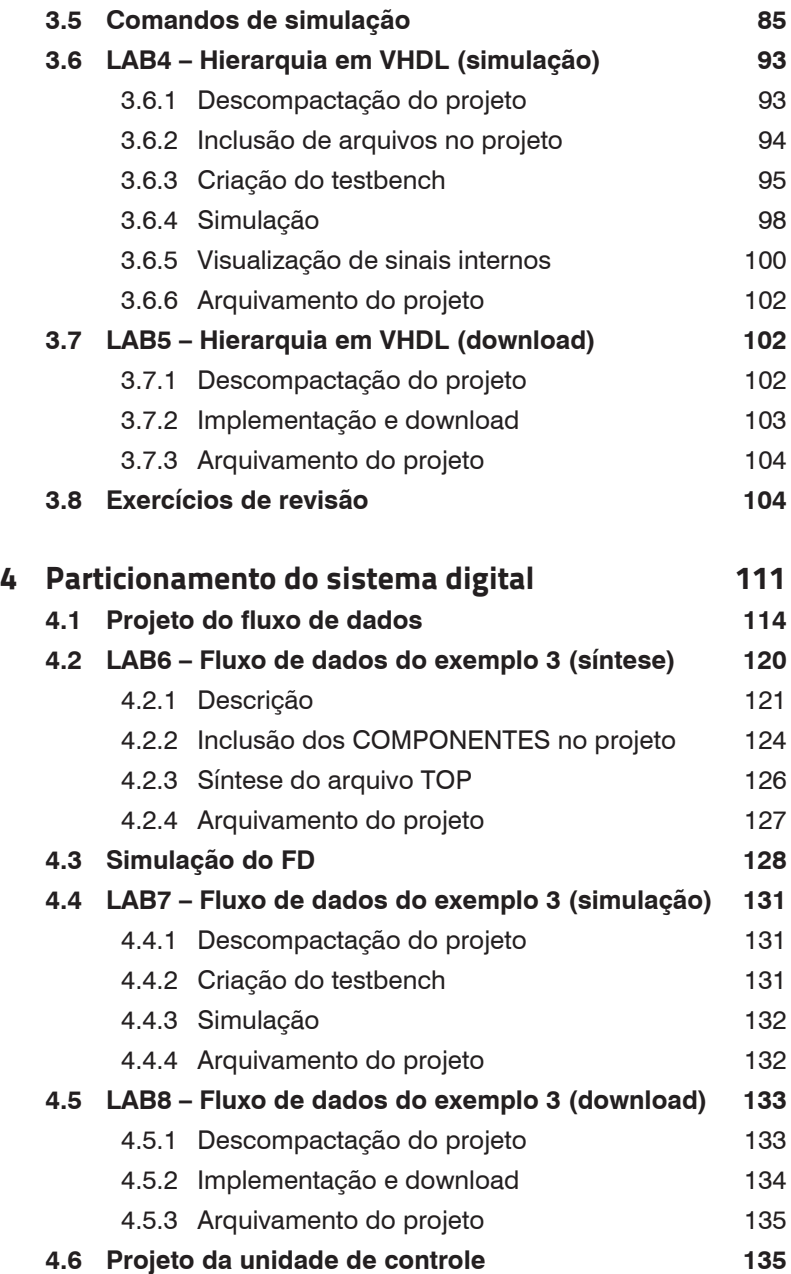

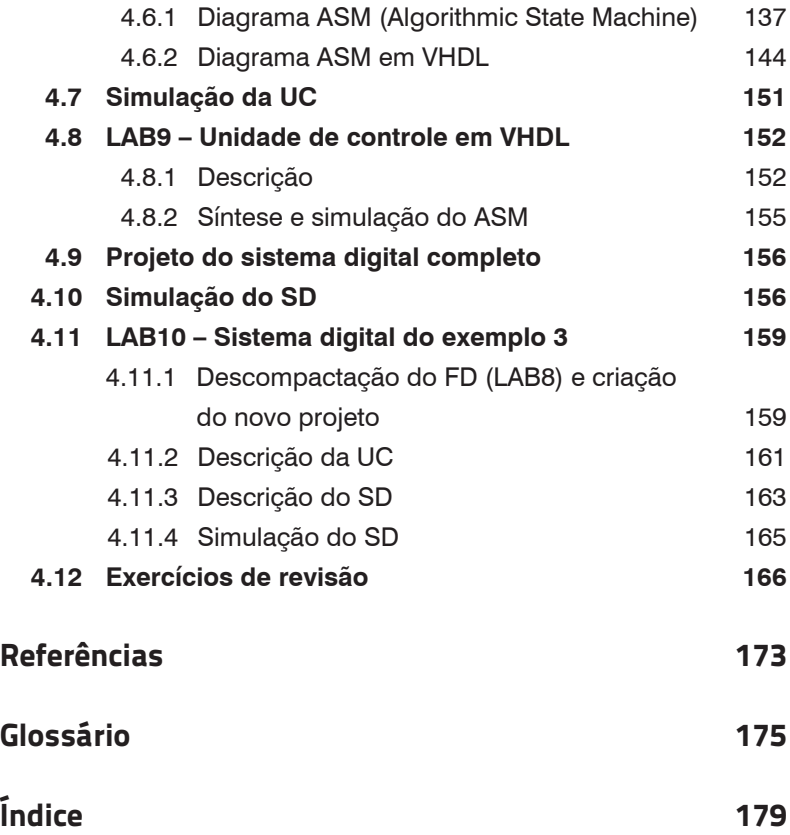

### Apresentação

O rápido avanço da área de microeletrônica fornece para os projetistas de sistemas digitais circuitos integrados com milhões de portas lógicas. Esse avanço proporciona também a possibilidade de se utilizar um circuito integrado com sua arquitetura de hardware flexível, que pode ser configurada com a função desejada, denominado PLD ("Programmable Logic Device" – Dispositivo Lógico Programável). Com o surgimento dos PLDs, o hardware de um equipamento digital deixou de ser a parte fixa do sistema, podendo sofrer alterações, antes possíveis apenas com a troca dos componentes da placa de circuito impresso. O PLD também é muito utilizado na prototipação de novos produtos, pois permite que o projetista consiga testar a arquitetura proposta, antes de fabricar uma placa com a versão final. Em um curso de Engenharia Elétrica, a utilização de PLDs é importante para que o aluno consiga testar várias arquiteturas, utilizando a mesma placa didática. Essa placa pode ser utilizada em várias disciplinas do núcleo de sistemas digitais, possibilitando a elaboração de laboratórios onde os alunos podem observar os resultados práticos dos seus projetos em alguns minutos após sua descrição e implementação.

Este livro mostra, de maneira didática, a arquitetura interna dos PLDs e como descrever um sistema digital para que essa arquitetura seja utilizada de maneira eficiente. São apresentados os principais comandos da linguagem VHDL utilizados para descrever e simular um sistema digital dividido em fluxo de dados e unidade de controle. O projetista tem a oportunidade de utilizar todos os conceitos citados aqui por meio de dez laboratórios distribuídos ao longo do livro.

Indicado para estudantes que atuarão na área de sistemas digitais e profissionais que precisam atualizar seus conhecimentos nesta

área, este livro pode ser utilizado como bibliografia básica em cursos que já apresentaram os conceitos básicos de lógicas combinatória e sequencial, em disciplinas que possuam aproximadamente doze semanas de aulas teóricas, encadeadas com seus respectivos laboratórios.

> *O autor em janeiro de 2013*

Dispositivos lógicos programáveis: implementação de sistemas digitais em FPGAs apresenta, de maneira didática, a arquitetura interna dos FPGAs e como descrever um sistema digital para que sua arquitetura seja eficientemente utilizada. Voltada para alunos de graduação em Engenharia Eletrônica, a obra traz os principais comandos da linguagem VHDL, utilizados para descrever e simular um sistema digital dividido em fluxo de dados e unidade de controle. O projetista tem a oportunidade de fazer uso de todos esses conceitos por meio de dez laboratórios distribuídos ao longo do livro.

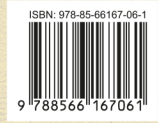

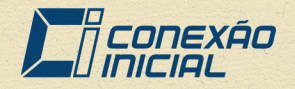